7/1「内部質保証スタートアップ支援事業 成果報告会」

【Zoom の事前登録および当日の参加方法】

## 1. 6/28 (月) までに[、「ミーティング登録」ペ](https://zoom.us/meeting/register/tJIsd-6orz8vEtZBtWXGvWDlycI72BfwlCK2)ージにて必要事項をご入力のうえご登録ください。

ミーティング登録:https://zoom.us/meeting/register/tJIsd-6orz8vEtZBtWXGvWDlycI72BfwlCK2

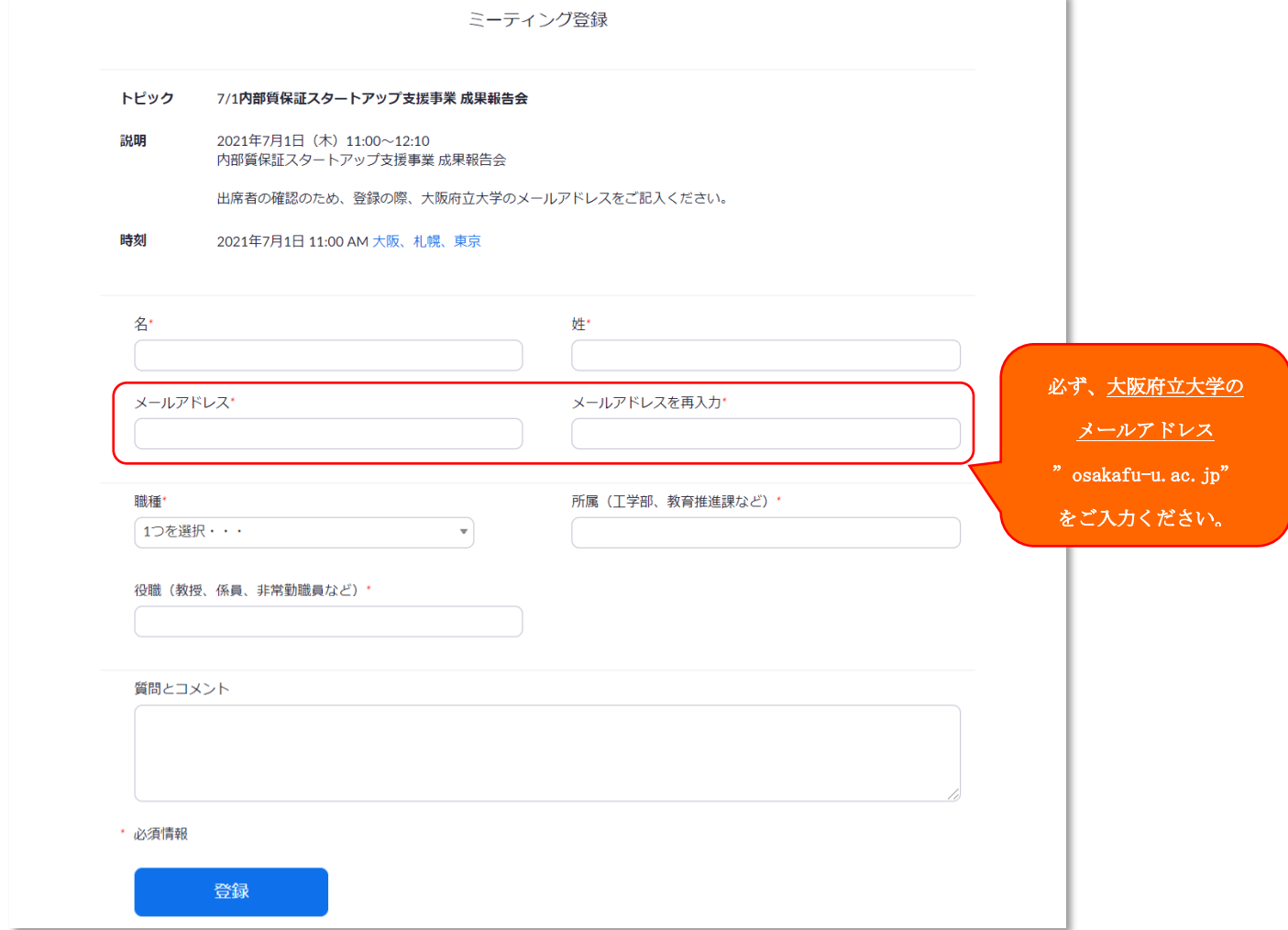

## 2.上記「登録」ボタンを押すと、ブラウザに「承認待ちのミーティング登録」画面が表示されます。

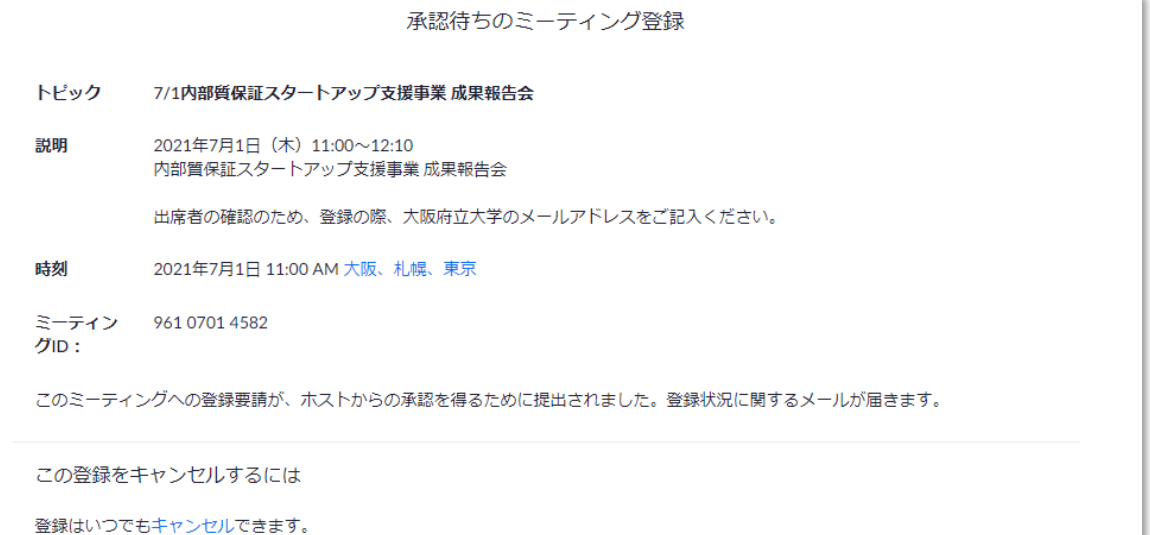

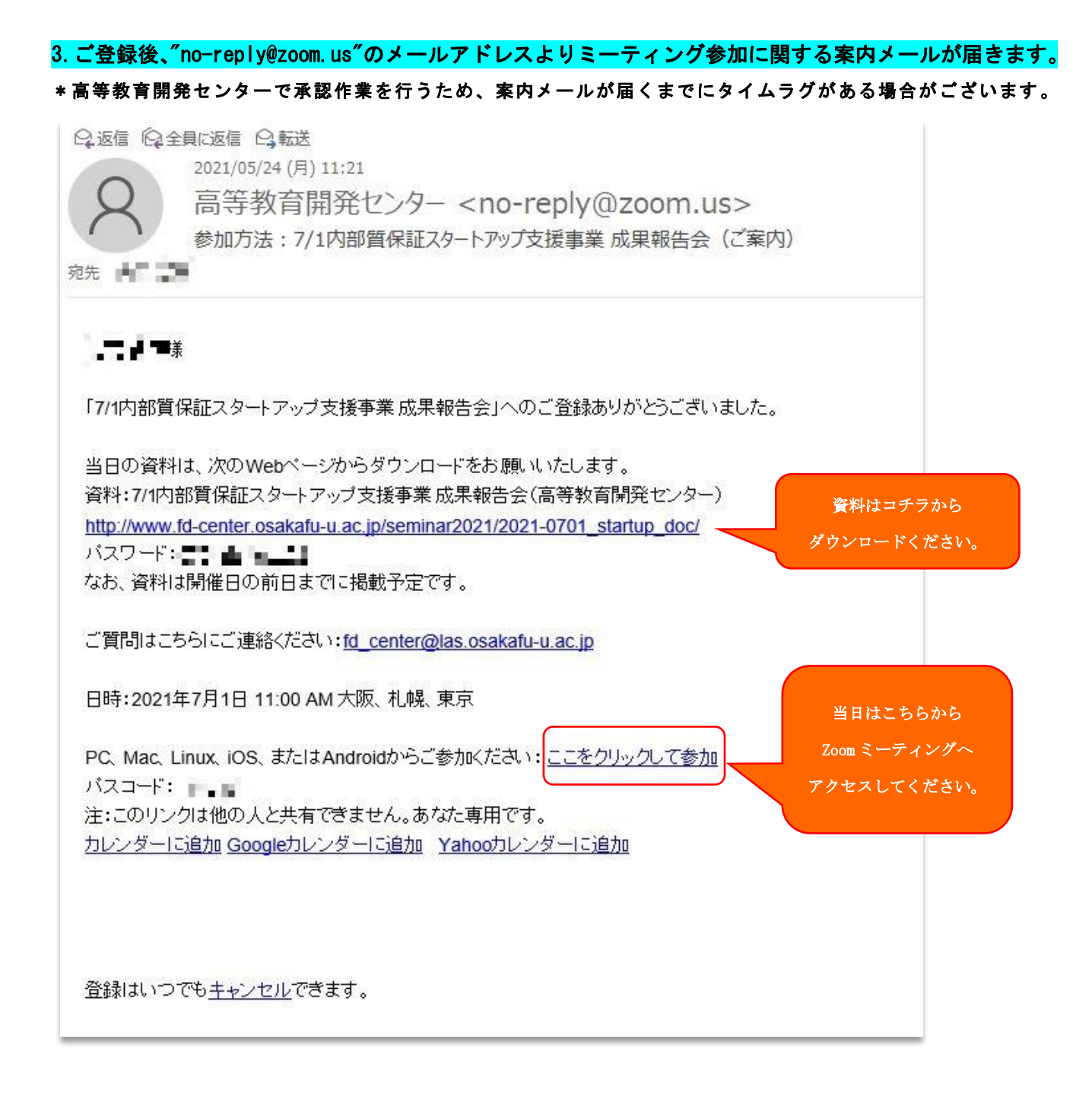

4.参加当日、案内メールに記載の URL をクリックして、Zoom ミーティングへアクセスしてください。